## SCARIe demo @ SC|07: computing requirements

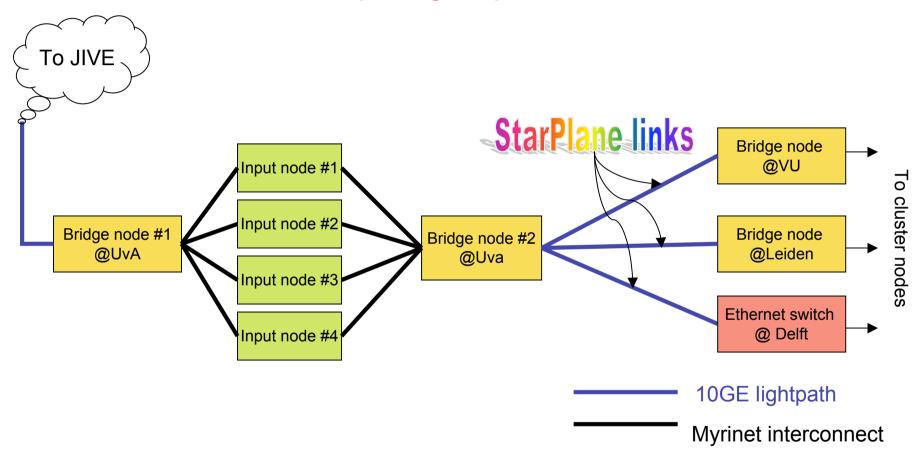

## Note:

We do include here only the dedicated resources.

We will also use regular cluster nodes scheuded via the DAS3 scheduler

## **Equipment list**

| Location       | Description                   | Notes                                                                                                    |
|----------------|-------------------------------|----------------------------------------------------------------------------------------------------|
| UvA-JIVE       | 10GE lightpath                | We will take care of the setup for this later on. Initially we will be reading files on bridge nodes #1.                                 |
| UvA            | Bridge nodes #1 and 2         | With bridge nodes we mean nodes with both Myrinet interconnect to the rest of the cluster and 10GE interfaces for lightpaths connections |
| UvA            | Input nodes #1,2,3,4          | Jason M will ask Kees V. for these nodes. We can if needed scale down the number of nodes.                                               |
| StarPlane core | Lightpaths to remote sites    | These are 'regular' StarPlane paths as now in Phase 1.                                                                                   |
| VU and Leiden  | Bridge node @Vu and<br>Leiden | These nodes receive the lightpath from UvA and allow communication to rest of cluster.                                                   |
| Delft          | Access to Nortel 5530         | This is unclear to me how it works right now.                                                                                            |